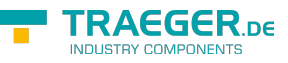

# OpcConditionNode Members

**Namespace:** Opc.UaFx **Assemblies:** Opc.UaFx.Advanced.dll, Opc.UaFx.Advanced.dll The [OpcConditionNode](https://docs.traeger.de/en/software/sdk/opc-ua/net/api/opc.uafx.opcconditionnode) type exposes the following members.

# <span id="page-0-0"></span>Constructors

## <span id="page-0-1"></span>OpcConditionNode(IOpcNode, OpcName)

Initializes a new instance of the [OpcConditionNode](https://docs.traeger.de/en/software/sdk/opc-ua/net/api/opc.uafx.opcconditionnode) class accessible by the name specified as a child node of the parent node given.

#### **C#**

public OpcConditionNode(IOpcNode parent, OpcName name)

#### **Parameters**

#### parent [IOpcNode](https://docs.traeger.de/en/software/sdk/opc-ua/net/api/opc.uafx.iopcnode)

The [IOpcNode](https://docs.traeger.de/en/software/sdk/opc-ua/net/api/opc.uafx.iopcnode) used as the parent node or a null reference (Nothing in Visual Basic) in the case there is no parent node available.

#### name [OpcName](https://docs.traeger.de/en/software/sdk/opc-ua/net/api/opc.uafx.opcname)

The [OpcName](https://docs.traeger.de/en/software/sdk/opc-ua/net/api/opc.uafx.opcname) through that the new condition node can be accessed.

## <span id="page-0-2"></span>OpcConditionNode(IOpcNode, OpcName, OpcNodeId)

Initializes a new instance of the [OpcConditionNode](https://docs.traeger.de/en/software/sdk/opc-ua/net/api/opc.uafx.opcconditionnode) class accessible by the name and id specified as a child node of the parent node given.

#### **C#**

public OpcConditionNode(IOpcNode parent, OpcName name, OpcNodeId id)

#### **Parameters**

#### parent [IOpcNode](https://docs.traeger.de/en/software/sdk/opc-ua/net/api/opc.uafx.iopcnode)

The [IOpcNode](https://docs.traeger.de/en/software/sdk/opc-ua/net/api/opc.uafx.iopcnode) used as the parent node or a null reference (Nothing in Visual Basic) in the case there is no parent node available.

#### name [OpcName](https://docs.traeger.de/en/software/sdk/opc-ua/net/api/opc.uafx.opcname)

The [OpcName](https://docs.traeger.de/en/software/sdk/opc-ua/net/api/opc.uafx.opcname) through that the new condition node can be accessed.

#### id [OpcNodeId](https://docs.traeger.de/en/software/sdk/opc-ua/net/api/opc.uafx.opcnodeid)

The [OpcNodeId](https://docs.traeger.de/en/software/sdk/opc-ua/net/api/opc.uafx.opcnodeid) through that the new condition node can be identified and accessed.

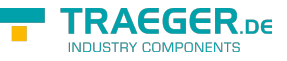

## <span id="page-1-1"></span>OpcConditionNode(OpcName)

Initializes a new instance of the [OpcConditionNode](https://docs.traeger.de/en/software/sdk/opc-ua/net/api/opc.uafx.opcconditionnode) class accessible by the name specified.

#### **C#**

public OpcConditionNode(OpcName name)

#### **Parameters**

name [OpcName](https://docs.traeger.de/en/software/sdk/opc-ua/net/api/opc.uafx.opcname)

The [OpcName](https://docs.traeger.de/en/software/sdk/opc-ua/net/api/opc.uafx.opcname) through that the new condition node can be accessed.

## <span id="page-1-2"></span>OpcConditionNode(OpcName, OpcNodeId)

Initializes a new instance of the [OpcConditionNode](https://docs.traeger.de/en/software/sdk/opc-ua/net/api/opc.uafx.opcconditionnode) class accessible by the name and id specified.

**C#**

public OpcConditionNode(OpcName name, OpcNodeId id)

#### **Parameters**

name [OpcName](https://docs.traeger.de/en/software/sdk/opc-ua/net/api/opc.uafx.opcname)

The [OpcName](https://docs.traeger.de/en/software/sdk/opc-ua/net/api/opc.uafx.opcname) through that the new condition node can be accessed.

id [OpcNodeId](https://docs.traeger.de/en/software/sdk/opc-ua/net/api/opc.uafx.opcnodeid)

The [OpcNodeId](https://docs.traeger.de/en/software/sdk/opc-ua/net/api/opc.uafx.opcnodeid) through that the new condition node can be identified and accessed.

# <span id="page-1-3"></span>Properties

### <span id="page-1-4"></span><span id="page-1-0"></span>AddCommentCallback

Gets or sets a callback used to add a comment to the condition node.

**C#**

public OpcAddCommentCallback AddCommentCallback { get; set; }

#### **Property Value**

#### [OpcAddCommentCallback](https://docs.traeger.de/en/software/sdk/opc-ua/net/api/opc.uafx.opcaddcommentcallback)

A [OpcAddCommentCallback](https://docs.traeger.de/en/software/sdk/opc-ua/net/api/opc.uafx.opcaddcommentcallback) used to add a comment to the condition node. The value can also be a null reference (Nothing in Visual Basic).

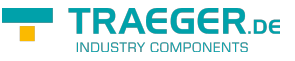

### <span id="page-2-1"></span>AddCommentNode

Gets the [OpcAddCommentMethodNode](https://docs.traeger.de/en/software/sdk/opc-ua/net/api/opc.uafx.opcaddcommentmethodnode) used to handle 'AddComment' method calls to add a comment to the condition node.

#### **C#**

public OpcAddCommentMethodNode AddCommentNode { get; }

#### **Property Value**

#### [OpcAddCommentMethodNode](https://docs.traeger.de/en/software/sdk/opc-ua/net/api/opc.uafx.opcaddcommentmethodnode)

An instance of the [OpcAddCommentMethodNode](https://docs.traeger.de/en/software/sdk/opc-ua/net/api/opc.uafx.opcaddcommentmethodnode) class. Which uses an [OpcConditionNode](https://docs.traeger.de/en/software/sdk/opc-ua/net/api/opc.uafx.opcconditionnode) defined callback to add a comment to the condition node.

### <span id="page-2-2"></span>AutoReportChanges

Gets or sets a value indicating whether the [OpcConditionNode](https://docs.traeger.de/en/software/sdk/opc-ua/net/api/opc.uafx.opcconditionnode) will automatically report an event when a change method call completes.

#### **C#**

```
public bool AutoReportChanges { get; set; }
```
#### **Property Value**

#### [Boolean](https://docs.microsoft.com/en-us/dotnet/api/system.boolean)

The value true, if the event automatically reports any change performed using a method to modify the node; otherwise the value false (the default value is false).

### <span id="page-2-3"></span><span id="page-2-0"></span>BranchId

Gets or sets an identifier which identifies the branch to that the event does belong.

#### **C#**

```
public OpcNodeId BranchId { get; set; }
```
#### **Property Value**

#### [OpcNodeId](https://docs.traeger.de/en/software/sdk/opc-ua/net/api/opc.uafx.opcnodeid)

A null reference (Nothing in Visual Basic) if the event relates to the current state of the condition. Otherwise it identifies a previous state of this condition that still needs attention by an operator. If the current condition branch is transformed into a previous condition branch then the server needs to assign a non-null branch identifier. An initial event for the branch will generated with the values of the condition branch and the new branch identifier. The condition branch can be updated many times before it is no longer needed. When the condition branch no longer requires operator input the final event will have [IsRetained](#page-8-0) set to false. The [IsRetained](#page-8-0) property on the current event is true, as long as any condition

TRAEGER.DE Söllnerstr. 9 . 92637 Weiden . [info@traeger.de](mailto:info@traeger.de?subject=OpcConditionNode Members) . +49 (0)961 48 23 0 0

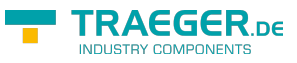

branches require operator input.

### <span id="page-3-2"></span>BranchIdNode

Gets the [OpcNodeIdPropertyNode](https://docs.traeger.de/en/software/sdk/opc-ua/net/api/opc.uafx.opcnodeidpropertynode) of the [BranchId](#page-2-0) property.

#### **C#**

public OpcNodeIdPropertyNode BranchIdNode { get; }

#### **Property Value**

[OpcNodeIdPropertyNode](https://docs.traeger.de/en/software/sdk/opc-ua/net/api/opc.uafx.opcnodeidpropertynode)

An instance of the [OpcNodeIdPropertyNode](https://docs.traeger.de/en/software/sdk/opc-ua/net/api/opc.uafx.opcnodeidpropertynode) class.

## <span id="page-3-3"></span><span id="page-3-1"></span>ClientUserId

Gets or sets an identifier that is related to the [Comment](#page-3-0) and contains the identity of the user who inserted the most recent [Comment](#page-3-0).

#### **C#**

public string ClientUserId { get; set; }

#### **Property Value**

**[String](https://docs.microsoft.com/en-us/dotnet/api/system.string)** 

A value which identifies the user who inserted the most recent [Comment.](#page-3-0)

### <span id="page-3-4"></span>ClientUserIdNode

Gets the [OpcPropertyNode´1](https://docs.traeger.de/en/software/sdk/opc-ua/net/api/opc.uafx.opcpropertynode-1) of the [ClientUserId](#page-3-1) property.

#### **C#**

public OpcPropertyNode<string> ClientUserIdNode { get; }

#### **Property Value**

[OpcPropertyNode](https://docs.traeger.de/en/software/sdk/opc-ua/net/api/opc.uafx.opcpropertynode)[<String](https://docs.microsoft.com/en-us/dotnet/api/system.string)>

An instance of the OpcPropertyNode<sup>1</sup> class.

## <span id="page-3-5"></span><span id="page-3-0"></span>Comment

Gets or sets the last comment provided for a certain state (condition branch).

public OpcText Comment { get; set; }

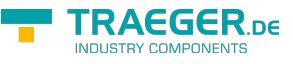

#### **Property Value**

#### **[OpcText](https://docs.traeger.de/en/software/sdk/opc-ua/net/api/opc.uafx.opctext)**

The last comment provided for a certian state (condition branch).

#### **Remarks**

It may have been provided by an 'AddComment' method, some other method or in some other manner. The initial value of this variable is a null reference (Nothing in Visual Basic), unless it is provided in some other manner. If a method provides as an option the ability to set a comment, then the value of this variable is reset to a null reference (Nothing in Visual Basic) if an optional comment is not provided.

### <span id="page-4-1"></span>**CommentNode**

Gets the [OpcTextConditionVariableNode](https://docs.traeger.de/en/software/sdk/opc-ua/net/api/opc.uafx.opctextconditionvariablenode) of the [Comment](#page-3-0) property.

#### **C#**

public OpcTextConditionVariableNode CommentNode { get; }

#### **Property Value**

[OpcTextConditionVariableNode](https://docs.traeger.de/en/software/sdk/opc-ua/net/api/opc.uafx.opctextconditionvariablenode)

An instance of the [OpcTextConditionVariableNode](https://docs.traeger.de/en/software/sdk/opc-ua/net/api/opc.uafx.opctextconditionvariablenode) class.

### <span id="page-4-2"></span><span id="page-4-0"></span>ConditionClassId

Gets or sets a value which specifies in which domain this condition is used. It is the [OpcNodeId](https://docs.traeger.de/en/software/sdk/opc-ua/net/api/opc.uafx.opcnodeid) of the corresponding condition class type.

#### **C#**

```
public OpcNodeId ConditionClassId { get; set; }
```
#### **Property Value**

#### [OpcNodeId](https://docs.traeger.de/en/software/sdk/opc-ua/net/api/opc.uafx.opcnodeid)

An [OpcNodeId](https://docs.traeger.de/en/software/sdk/opc-ua/net/api/opc.uafx.opcnodeid) which identifies the corresponding condition class type.

### <span id="page-4-3"></span>ConditionClassIdNode

Gets the [OpcNodeIdPropertyNode](https://docs.traeger.de/en/software/sdk/opc-ua/net/api/opc.uafx.opcnodeidpropertynode) of the [ConditionClassId](#page-4-0) property.

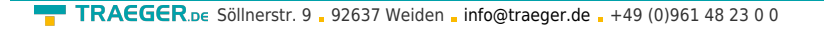

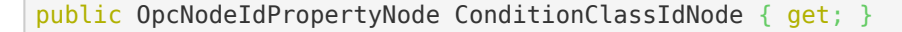

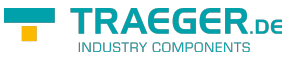

#### **Property Value**

[OpcNodeIdPropertyNode](https://docs.traeger.de/en/software/sdk/opc-ua/net/api/opc.uafx.opcnodeidpropertynode)

An instance of the [OpcNodeIdPropertyNode](https://docs.traeger.de/en/software/sdk/opc-ua/net/api/opc.uafx.opcnodeidpropertynode) class.

## <span id="page-5-2"></span><span id="page-5-0"></span>ConditionClassName

Gets or sets a value that matches the display name of the condition class type.

**C#**

```
public OpcText ConditionClassName { get; set; }
```
#### **Property Value**

#### **[OpcText](https://docs.traeger.de/en/software/sdk/opc-ua/net/api/opc.uafx.opctext)**

The display name of the condition class referenced by the [ConditionClassId](#page-4-0).

### <span id="page-5-3"></span>ConditionClassNameNode

Gets the [OpcTextPropertyNode](https://docs.traeger.de/en/software/sdk/opc-ua/net/api/opc.uafx.opctextpropertynode) of the [ConditionClassName](#page-5-0) property.

**C#**

public OpcTextPropertyNode ConditionClassNameNode { get; }

#### **Property Value**

[OpcTextPropertyNode](https://docs.traeger.de/en/software/sdk/opc-ua/net/api/opc.uafx.opctextpropertynode)

An instance of the [OpcTextPropertyNode](https://docs.traeger.de/en/software/sdk/opc-ua/net/api/opc.uafx.opctextpropertynode) class.

### <span id="page-5-4"></span><span id="page-5-1"></span>ConditionName

Gets or sets a value which identifies the condition instance that the event originated from.

**C#**

```
public string ConditionName { get; set; }
```
#### **Property Value**

#### **[String](https://docs.microsoft.com/en-us/dotnet/api/system.string)**

A value which identifies the condition instance that the event originated from.

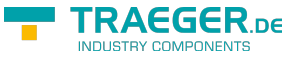

#### **Remarks**

It can be used together with the [SourceName](https://docs.traeger.de/en/software/sdk/opc-ua/net/api/opc.uafx.opceventnodemembers#sourcename) in a user display to distinguish between different condition instances. If a condition source has only one instance of a condition type, and the server has no instance name, the server shall supply the condition type browse name.

### <span id="page-6-1"></span>ConditionNameNode

Gets the [OpcPropertyNode´1](https://docs.traeger.de/en/software/sdk/opc-ua/net/api/opc.uafx.opcpropertynode-1) of the [ConditionName](#page-5-1) property.

#### **C#**

```
public OpcPropertyNode<string> ConditionNameNode { get; }
```
#### **Property Value**

[OpcPropertyNode](https://docs.traeger.de/en/software/sdk/opc-ua/net/api/opc.uafx.opcpropertynode)[<String](https://docs.microsoft.com/en-us/dotnet/api/system.string)>

An instance of the OpcPropertyNode<sup>1</sup> class.

### <span id="page-6-2"></span>DefaultTypeDefinitionId

Gets the default identifier which identifies the node that defines the underlying node type from that this [OpcInstanceNode](https://docs.traeger.de/en/software/sdk/opc-ua/net/api/opc.uafx.opcinstancenode) has been created.

#### **C#**

protected override OpcNodeId DefaultTypeDefinitionId { get; }

#### **Property Value**

#### [OpcNodeId](https://docs.traeger.de/en/software/sdk/opc-ua/net/api/opc.uafx.opcnodeid)

The [OpcNodeId](https://docs.traeger.de/en/software/sdk/opc-ua/net/api/opc.uafx.opcnodeid) of the type node from that this [OpcInstanceNode](https://docs.traeger.de/en/software/sdk/opc-ua/net/api/opc.uafx.opcinstancenode) has been created from. These type node defines the typical structure of an instance node of its type definition. If there exists no specific type definition node a null reference (Nothing in Visual Basic).

## <span id="page-6-3"></span><span id="page-6-0"></span>DisableCallback

Gets or sets a callback used to disable the condition node.

#### **C#**

public OpcNodeFunc<OpcConditionNode> DisableCallback { get; set; }

#### **Property Value**

[OpcNodeFunc](https://docs.traeger.de/en/software/sdk/opc-ua/net/api/opc.uafx.opcnodefunc)[<OpcConditionNode>](https://docs.traeger.de/en/software/sdk/opc-ua/net/api/opc.uafx.opcconditionnode)

A [OpcNodeFunc´1](https://docs.traeger.de/en/software/sdk/opc-ua/net/api/opc.uafx.opcnodefunc-1) used to disable the condition node. The value can also be a null reference (Nothing in Visual Basic).

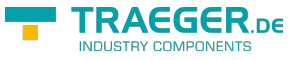

### <span id="page-7-2"></span>DisableNode

Gets the [OpcActionMethodNode](https://docs.traeger.de/en/software/sdk/opc-ua/net/api/opc.uafx.opcactionmethodnode) used to handle 'Disable' method calls to disable the condition.

#### **C#**

public OpcActionMethodNode DisableNode { get; }

#### **Property Value**

#### [OpcActionMethodNode](https://docs.traeger.de/en/software/sdk/opc-ua/net/api/opc.uafx.opcactionmethodnode)

An instance of the [OpcActionMethodNode](https://docs.traeger.de/en/software/sdk/opc-ua/net/api/opc.uafx.opcactionmethodnode) class. Which uses an [OpcConditionNode](https://docs.traeger.de/en/software/sdk/opc-ua/net/api/opc.uafx.opcconditionnode) defined callback to disable the condition.

### <span id="page-7-3"></span><span id="page-7-1"></span>EnableCallback

Gets or sets a callback used to enable the condition node.

#### **C#**

```
public OpcNodeFunc<OpcConditionNode> EnableCallback { get; set; }
```
#### **Property Value**

#### [OpcNodeFunc](https://docs.traeger.de/en/software/sdk/opc-ua/net/api/opc.uafx.opcnodefunc)[<OpcConditionNode>](https://docs.traeger.de/en/software/sdk/opc-ua/net/api/opc.uafx.opcconditionnode)

A [OpcNodeFunc´1](https://docs.traeger.de/en/software/sdk/opc-ua/net/api/opc.uafx.opcnodefunc-1) used to enable the condition node. The value can also be a null reference (Nothing in Visual Basic).

### <span id="page-7-4"></span>EnableNode

Gets the [OpcActionMethodNode](https://docs.traeger.de/en/software/sdk/opc-ua/net/api/opc.uafx.opcactionmethodnode) used to handle 'Enable' method calls to enable the condition.

#### **C#**

```
public OpcActionMethodNode EnableNode { get; }
```
#### **Property Value**

#### [OpcActionMethodNode](https://docs.traeger.de/en/software/sdk/opc-ua/net/api/opc.uafx.opcactionmethodnode)

An instance of the [OpcActionMethodNode](https://docs.traeger.de/en/software/sdk/opc-ua/net/api/opc.uafx.opcactionmethodnode) class. Which uses an [OpcConditionNode](https://docs.traeger.de/en/software/sdk/opc-ua/net/api/opc.uafx.opcconditionnode) defined callback to enable the condition.

## <span id="page-7-5"></span><span id="page-7-0"></span>IsEnabled

Gets a value indicating whether the condition is enabled.

**FRAEGER** ne

public bool IsEnabled { get; }

#### **Property Value**

#### [Boolean](https://docs.microsoft.com/en-us/dotnet/api/system.boolean)

A value indicating whether the condition is enabled.

#### **Remarks**

A condition's [IsEnabled](#page-7-0) state effects the generation of event notifications and as such results in the following specific behaviour: \* When the condition enters the disabled state, the [IsRetained](#page-8-0) property of this condition is set to the false enabled state by the server so indicate to the client that the condition is currently not of interest to clients.

- When the condition enters the enabled state, the condition is to be evaluated and all of its properties updated to reflect the current values. If this evaluation causes the [IsRetained](#page-8-0) property to transition to to true for any condition branch, then an event notification is generated for that condition branch.
- The server may choose to continue to test for a condition while it is disabled. However, no event notifications will be generated while the condition is disabled.
- For any condition that exists in the address space the attributes and the following variables will continue to have valid values even in the disabled state; [EventId,](https://docs.traeger.de/en/software/sdk/opc-ua/net/api/opc.uafx.opceventnodemembers#eventid) [EventTypeId,](https://docs.traeger.de/en/software/sdk/opc-ua/net/api/opc.uafx.opceventnodemembers#eventtypeid) [SourceNodeId,](https://docs.traeger.de/en/software/sdk/opc-ua/net/api/opc.uafx.opceventnodemembers#sourcenodeid) [SourceName](https://docs.traeger.de/en/software/sdk/opc-ua/net/api/opc.uafx.opceventnodemembers#sourcename), [Time](https://docs.traeger.de/en/software/sdk/opc-ua/net/api/opc.uafx.opceventnodemembers#time), and [IsEnabled](#page-7-0). Other properties may no longer provide current valid values. All variables that are no longer provided will return a status of [BadConditionDisabled.](https://docs.traeger.de/en/software/sdk/opc-ua/net/api/opc.uafx.opcstatuscodemembers#badconditiondisabled) The event that reports the disabled state will report the properties as a null reference (Nothing in Visual Basic) or with a status of [BadConditionDisabled.](https://docs.traeger.de/en/software/sdk/opc-ua/net/api/opc.uafx.opcstatuscodemembers#badconditiondisabled)

### <span id="page-8-1"></span>IsEnabledNode

Gets the [OpcTwoStateVariableNode](https://docs.traeger.de/en/software/sdk/opc-ua/net/api/opc.uafx.opctwostatevariablenode) of the [IsEnabled](#page-7-0) property.

#### **C#**

```
public OpcTwoStateVariableNode IsEnabledNode { get; }
```
#### **Property Value**

[OpcTwoStateVariableNode](https://docs.traeger.de/en/software/sdk/opc-ua/net/api/opc.uafx.opctwostatevariablenode)

An instance of the [OpcTwoStateVariableNode](https://docs.traeger.de/en/software/sdk/opc-ua/net/api/opc.uafx.opctwostatevariablenode) class.

### <span id="page-8-2"></span><span id="page-8-0"></span>IsRetained

Gets or sets a value indicating whether the condition is in a state that is interesting for a client wishing to synchronize its state with the server's state.

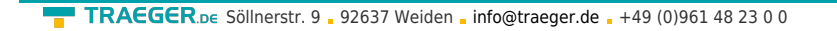

public bool IsRetained { get; set; }

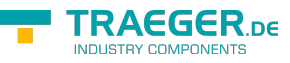

#### **Property Value**

#### [Boolean](https://docs.microsoft.com/en-us/dotnet/api/system.boolean)

The value true if the condition (or condition branch) is being in a state that is interesting for a client wishing to synchronize its state with the server's state. The logic to determine how this flag is set is server specific. Typically all active alarms would have the [IsRetained](#page-8-0) flag set; however, it is also possible for inactive alarms to have their [IsRetained](#page-8-0) flag set to true. In general events are only generated for conditions that have their [IsRetained](#page-8-0) property set to the value true.

### <span id="page-9-1"></span>IsRetainedNode

Gets the [OpcPropertyNode´1](https://docs.traeger.de/en/software/sdk/opc-ua/net/api/opc.uafx.opcpropertynode-1) of the [IsRetained](#page-8-0) property.

**C#**

public OpcPropertyNode<bool> IsRetainedNode { get; }

#### **Property Value**

[OpcPropertyNode](https://docs.traeger.de/en/software/sdk/opc-ua/net/api/opc.uafx.opcpropertynode)[<Boolean](https://docs.microsoft.com/en-us/dotnet/api/system.boolean)>

An instance of the OpcPropertyNode<sup>'</sup>1 class.

### <span id="page-9-2"></span><span id="page-9-0"></span>**LastSeverity**

Gets or sets a value which provides the previous severity of the condition branch.

**C#**

```
public OpcEventSeverity LastSeverity { get; set; }
```
#### **Property Value**

#### **[OpcEventSeverity](https://docs.traeger.de/en/software/sdk/opc-ua/net/api/opc.uafx.opceventseverity)**

The initial value of this property is [Undefined;](https://docs.traeger.de/en/software/sdk/opc-ua/net/api/opc.uafx.opceventseveritymembers#undefined) it will provide a more meaningful value only after a severity change. The new severity is supplied via the [Severity](https://docs.traeger.de/en/software/sdk/opc-ua/net/api/opc.uafx.opceventnodemembers#severity) property.

### <span id="page-9-3"></span>LastSeverityNode

Gets the [OpcConditionVariableNode´1](https://docs.traeger.de/en/software/sdk/opc-ua/net/api/opc.uafx.opcconditionvariablenode-1) of the [LastSeverity](#page-9-0) property.

**C#**

public OpcConditionVariableNode<ushort> LastSeverityNode { get; }

#### **Property Value**

 $\textbf{TRAGGER}_{\text{DE}}$  Söllnerstr. 9 . 92637 Weiden . [info@traeger.de](mailto:info@traeger.de?subject=OpcConditionNode Members) . +49 (0)961 48 23 0 0

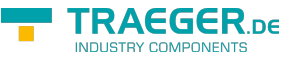

[OpcConditionVariableNode<](https://docs.traeger.de/en/software/sdk/opc-ua/net/api/opc.uafx.opcconditionvariablenode)[UInt16](https://docs.microsoft.com/en-us/dotnet/api/system.uint16)>

An instance of the OpcConditionVariableNode<sup>1</sup> class.

## <span id="page-10-1"></span><span id="page-10-0"></span>Quality

Gets or sets a value which reveals the status of process values or other resources that this condition is based upon.

#### **C#**

public OpcStatus Quality { get; set; }

#### **Property Value**

#### **[OpcStatus](https://docs.traeger.de/en/software/sdk/opc-ua/net/api/opc.uafx.opcstatus)**

The quality of data that this condition is based upon. If, for example, a process value is 'Uncertain', the associated 'LevelAlarm' condition is also questionable. Values for the [Quality](#page-10-0) can be any of the [OpcStatusCode](https://docs.traeger.de/en/software/sdk/opc-ua/net/api/opc.uafx.opcstatuscode) enumeration members as well as [Good,](https://docs.traeger.de/en/software/sdk/opc-ua/net/api/opc.uafx.opcstatuscodemembers#good) [Uncertain](https://docs.traeger.de/en/software/sdk/opc-ua/net/api/opc.uafx.opcstatuscodemembers#uncertain) and [Bad.](https://docs.traeger.de/en/software/sdk/opc-ua/net/api/opc.uafx.opcstatuscodemembers#bad) These status codes are similar to but slightly more generic than the description of data quality in the various field bus specifications. It is the responsibility of the server to map internal status information to these codes. A server which supports no quality information returns [Good](https://docs.traeger.de/en/software/sdk/opc-ua/net/api/opc.uafx.opcstatuscodemembers#good). This quality can also reflect the communication status associated with the system that this value or resource is based on and from which this alarm was received. For communication errors to the underlying system, especially those that result in some unavailable event fields, the quality is [BadNoCommunication.](https://docs.traeger.de/en/software/sdk/opc-ua/net/api/opc.uafx.opcstatuscodemembers#badnocommunication)

## <span id="page-10-2"></span>**QualityNode**

Gets the [OpcStatusConditionVariableNode](https://docs.traeger.de/en/software/sdk/opc-ua/net/api/opc.uafx.opcstatusconditionvariablenode) of the [Quality](#page-10-0) property.

#### **C#**

public OpcStatusConditionVariableNode QualityNode { get; }

#### **Property Value**

[OpcStatusConditionVariableNode](https://docs.traeger.de/en/software/sdk/opc-ua/net/api/opc.uafx.opcstatusconditionvariablenode)

An instance of the [OpcStatusConditionVariableNode](https://docs.traeger.de/en/software/sdk/opc-ua/net/api/opc.uafx.opcstatusconditionvariablenode) class.

# <span id="page-10-3"></span>Methods

## <span id="page-10-4"></span>AddComment(OpcContext, Byte[], OpcText)

Applies a comment to the state reported by an event notification which can be identified by the eventId using the specified context.

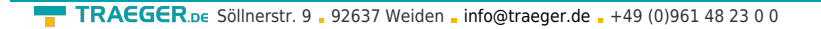

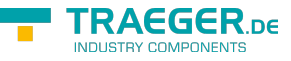

public void AddComment(OpcContext context, byte[] eventId, OpcText comment)

#### **Parameters**

context [OpcContext](https://docs.traeger.de/en/software/sdk/opc-ua/net/api/opc.uafx.opccontext)

The [OpcContext](https://docs.traeger.de/en/software/sdk/opc-ua/net/api/opc.uafx.opccontext) to use.

#### eventId [Byte\[](https://docs.microsoft.com/en-us/dotnet/api/system.byte)]

The identifier which identifies the particular event notification its reported state for the condition node is to be commented.

comment [OpcText](https://docs.traeger.de/en/software/sdk/opc-ua/net/api/opc.uafx.opctext)

The text to apply on the condition state.

#### **Exceptions**

[ArgumentNullException](https://docs.microsoft.com/en-us/dotnet/api/system.argumentnullexception)

The context or eventId is a null reference (Nothing in Visual Basic).

**[OpcException](https://docs.traeger.de/en/software/sdk/opc-ua/net/api/opc.uafx.opcexception)** 

The call failed (see exception details for more information).

## <span id="page-11-0"></span>AddComment(OpcContext, OpcText)

Applies a comment to the state reported by an event notification which can be identified by the [EventId](https://docs.traeger.de/en/software/sdk/opc-ua/net/api/opc.uafx.opceventnodemembers#eventid) using the specified context.

#### **C#**

public void AddComment(OpcContext context, OpcText comment)

#### **Parameters**

context [OpcContext](https://docs.traeger.de/en/software/sdk/opc-ua/net/api/opc.uafx.opccontext)

The [OpcContext](https://docs.traeger.de/en/software/sdk/opc-ua/net/api/opc.uafx.opccontext) to use.

comment [OpcText](https://docs.traeger.de/en/software/sdk/opc-ua/net/api/opc.uafx.opctext)

The text to apply on the condition state.

#### **Exceptions**

#### [ArgumentNullException](https://docs.microsoft.com/en-us/dotnet/api/system.argumentnullexception)

The context is a null reference (Nothing in Visual Basic).

#### **[OpcException](https://docs.traeger.de/en/software/sdk/opc-ua/net/api/opc.uafx.opcexception)**

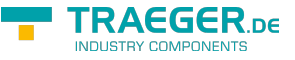

The call failed (see exception details for more information).

### <span id="page-12-0"></span>AddCommentCore(OpcNodeContext<OpcConditionNode >, Byte[], OpcText)

Applies the comment to the state of the condition node.

#### **C#**

protected virtual OpcStatusCode AddCommentCore(OpcNodeContext<OpcConditionNode> context, byte[] eventId, OpcText comment)

#### **Parameters**

context [OpcNodeContext<](https://docs.traeger.de/en/software/sdk/opc-ua/net/api/opc.uafx.opcnodecontext)[OpcConditionNode](https://docs.traeger.de/en/software/sdk/opc-ua/net/api/opc.uafx.opcconditionnode)>

The OpcNodeContext'1 to use to apply the comment.

#### eventId [Byte\[](https://docs.microsoft.com/en-us/dotnet/api/system.byte)]

The identifier identifying a particular event notification where a state was reported for a condition.

#### comment [OpcText](https://docs.traeger.de/en/software/sdk/opc-ua/net/api/opc.uafx.opctext)

A localized text to be applied to the condition.

#### **Returns**

#### **[OpcStatusCode](https://docs.traeger.de/en/software/sdk/opc-ua/net/api/opc.uafx.opcstatuscode)**

The [OpcStatusCode](https://docs.traeger.de/en/software/sdk/opc-ua/net/api/opc.uafx.opcstatuscode) specifying the outcome of the operation using the [AddCommentCallback](#page-1-0) or [Good](https://docs.traeger.de/en/software/sdk/opc-ua/net/api/opc.uafx.opcstatuscodemembers#good) if there is no custom callback routine defined.

### <span id="page-12-1"></span>CreateBranch(OpcContext)

Creates a new instance of the [OpcConditionNode](https://docs.traeger.de/en/software/sdk/opc-ua/net/api/opc.uafx.opcconditionnode) class which can be used to maintain branched event information.

#### **C#**

public OpcConditionNode CreateBranch(OpcContext context)

#### **Parameters**

#### context [OpcContext](https://docs.traeger.de/en/software/sdk/opc-ua/net/api/opc.uafx.opccontext)

The [OpcContext](https://docs.traeger.de/en/software/sdk/opc-ua/net/api/opc.uafx.opccontext) to use.

#### **Returns**

#### [OpcConditionNode](https://docs.traeger.de/en/software/sdk/opc-ua/net/api/opc.uafx.opcconditionnode)

A new instance of the [OpcConditionNode](https://docs.traeger.de/en/software/sdk/opc-ua/net/api/opc.uafx.opcconditionnode) class there its [BranchId](#page-2-0) is set to a [Guid](https://docs.microsoft.com/en-us/dotnet/api/system.guid) created using [NewGuid.](https://docs.microsoft.com/en-us/dotnet/api/system.guidmembers#NewGuid)

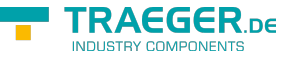

## <span id="page-13-0"></span>CreateBranch(OpcContext, OpcNodeId)

Creates a new instance of the [OpcConditionNode](https://docs.traeger.de/en/software/sdk/opc-ua/net/api/opc.uafx.opcconditionnode) class using the branchId specified to maintain branched event information.

#### **C#**

public OpcConditionNode CreateBranch(OpcContext context, OpcNodeId branchId)

#### **Parameters**

context [OpcContext](https://docs.traeger.de/en/software/sdk/opc-ua/net/api/opc.uafx.opccontext)

The [OpcContext](https://docs.traeger.de/en/software/sdk/opc-ua/net/api/opc.uafx.opccontext) to use.

branchId [OpcNodeId](https://docs.traeger.de/en/software/sdk/opc-ua/net/api/opc.uafx.opcnodeid)

The [OpcNodeId](https://docs.traeger.de/en/software/sdk/opc-ua/net/api/opc.uafx.opcnodeid) to use to define the custom branch identifier to use for the [BranchId](#page-2-0) of the new [OpcConditionNode](https://docs.traeger.de/en/software/sdk/opc-ua/net/api/opc.uafx.opcconditionnode) instance to create.

#### **Returns**

[OpcConditionNode](https://docs.traeger.de/en/software/sdk/opc-ua/net/api/opc.uafx.opcconditionnode)

A new instance of the [OpcConditionNode](https://docs.traeger.de/en/software/sdk/opc-ua/net/api/opc.uafx.opcconditionnode) class there its [BranchId](#page-2-0) is set to the branchId specified.

## <span id="page-13-1"></span>CreateBranchCore()

Creates a new instance of the [OpcConditionNode](https://docs.traeger.de/en/software/sdk/opc-ua/net/api/opc.uafx.opcconditionnode) using the same [Id](https://docs.traeger.de/en/software/sdk/opc-ua/net/api/opc.uafx.opcnodemembers#id) and [Name](https://docs.traeger.de/en/software/sdk/opc-ua/net/api/opc.uafx.opcnodemembers#name) as this node.

**C#**

protected virtual OpcConditionNode CreateBranchCore()

#### **Returns**

#### **[OpcConditionNode](https://docs.traeger.de/en/software/sdk/opc-ua/net/api/opc.uafx.opcconditionnode)**

A new instance of the [OpcConditionNode](https://docs.traeger.de/en/software/sdk/opc-ua/net/api/opc.uafx.opcconditionnode) identifiable and accessible througth the same [Id](https://docs.traeger.de/en/software/sdk/opc-ua/net/api/opc.uafx.opcnodemembers#id) and [Name](https://docs.traeger.de/en/software/sdk/opc-ua/net/api/opc.uafx.opcnodemembers#name) as this node.

## <span id="page-13-2"></span>Disable(OpcContext)

Changes the condition state to 'Disabled' using the specified context.

#### **C#**

```
public void Disable(OpcContext context)
```
#### **Parameters**

#### context [OpcContext](https://docs.traeger.de/en/software/sdk/opc-ua/net/api/opc.uafx.opccontext)

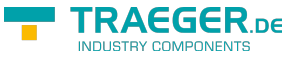

The [OpcContext](https://docs.traeger.de/en/software/sdk/opc-ua/net/api/opc.uafx.opccontext) to use.

#### **Exceptions**

#### [ArgumentNullException](https://docs.microsoft.com/en-us/dotnet/api/system.argumentnullexception)

The context is a null reference (Nothing in Visual Basic).

#### **[OpcException](https://docs.traeger.de/en/software/sdk/opc-ua/net/api/opc.uafx.opcexception)**

The call failed (see exception details for more information).

## <span id="page-14-0"></span>DisableCore(OpcNodeContext<OpcConditionNode>)

Disables the condition node.

#### **C#**

protected virtual OpcStatusCode DisableCore(OpcNodeContext<OpcConditionNode> context)

#### **Parameters**

context [OpcNodeContext<](https://docs.traeger.de/en/software/sdk/opc-ua/net/api/opc.uafx.opcnodecontext)[OpcConditionNode](https://docs.traeger.de/en/software/sdk/opc-ua/net/api/opc.uafx.opcconditionnode)>

The OpcNodeContext<sup>1</sup> to use to disable the condition node.

#### **Returns**

#### **[OpcStatusCode](https://docs.traeger.de/en/software/sdk/opc-ua/net/api/opc.uafx.opcstatuscode)**

The [OpcStatusCode](https://docs.traeger.de/en/software/sdk/opc-ua/net/api/opc.uafx.opcstatuscode) specifying the outcome of the operation using the [DisableCallback](#page-6-0) or [Good](https://docs.traeger.de/en/software/sdk/opc-ua/net/api/opc.uafx.opcstatuscodemembers#good) if there is no custom callback routine defined.

### <span id="page-14-1"></span>Enable(OpcContext)

Changes the condition state to 'Enabled' using the specified context.

#### **C#**

```
public void Enable(OpcContext context)
```
#### **Parameters**

context [OpcContext](https://docs.traeger.de/en/software/sdk/opc-ua/net/api/opc.uafx.opccontext)

The [OpcContext](https://docs.traeger.de/en/software/sdk/opc-ua/net/api/opc.uafx.opccontext) to use.

#### **Exceptions**

#### [ArgumentNullException](https://docs.microsoft.com/en-us/dotnet/api/system.argumentnullexception)

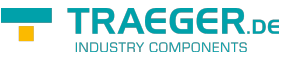

The context is a null reference (Nothing in Visual Basic).

#### **[OpcException](https://docs.traeger.de/en/software/sdk/opc-ua/net/api/opc.uafx.opcexception)**

The call failed (see exception details for more information).

## <span id="page-15-0"></span>EnableCore(OpcNodeContext<OpcConditionNode>)

Enables the condition node.

#### **C#**

protected virtual OpcStatusCode EnableCore(OpcNodeContext<OpcConditionNode> context)

#### **Parameters**

context [OpcNodeContext<](https://docs.traeger.de/en/software/sdk/opc-ua/net/api/opc.uafx.opcnodecontext)[OpcConditionNode](https://docs.traeger.de/en/software/sdk/opc-ua/net/api/opc.uafx.opcconditionnode)>

The OpcNodeContext'1 to use to enable the condition node.

#### **Returns**

#### **[OpcStatusCode](https://docs.traeger.de/en/software/sdk/opc-ua/net/api/opc.uafx.opcstatuscode)**

The [OpcStatusCode](https://docs.traeger.de/en/software/sdk/opc-ua/net/api/opc.uafx.opcstatuscode) specifying the outcome of the operation using the [EnableCallback](#page-7-1) or [Good](https://docs.traeger.de/en/software/sdk/opc-ua/net/api/opc.uafx.opcstatuscodemembers#good) if there is no custom callback routine defined.

## <span id="page-15-1"></span>InitializeDefaults()

Initializes the default values used by the [OpcConditionNode.](https://docs.traeger.de/en/software/sdk/opc-ua/net/api/opc.uafx.opcconditionnode)

#### **C#**

```
protected override void InitializeDefaults()
```
#### **Remarks**

This method is used to ensure the availability of appropriate node specific default values. For more information like when this method is to be overwritten see [InitializeDefaults.](https://docs.traeger.de/en/software/sdk/opc-ua/net/api/opc.uafx.opcnodemembers#initializedefaults)

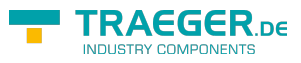

# **Table of Contents**

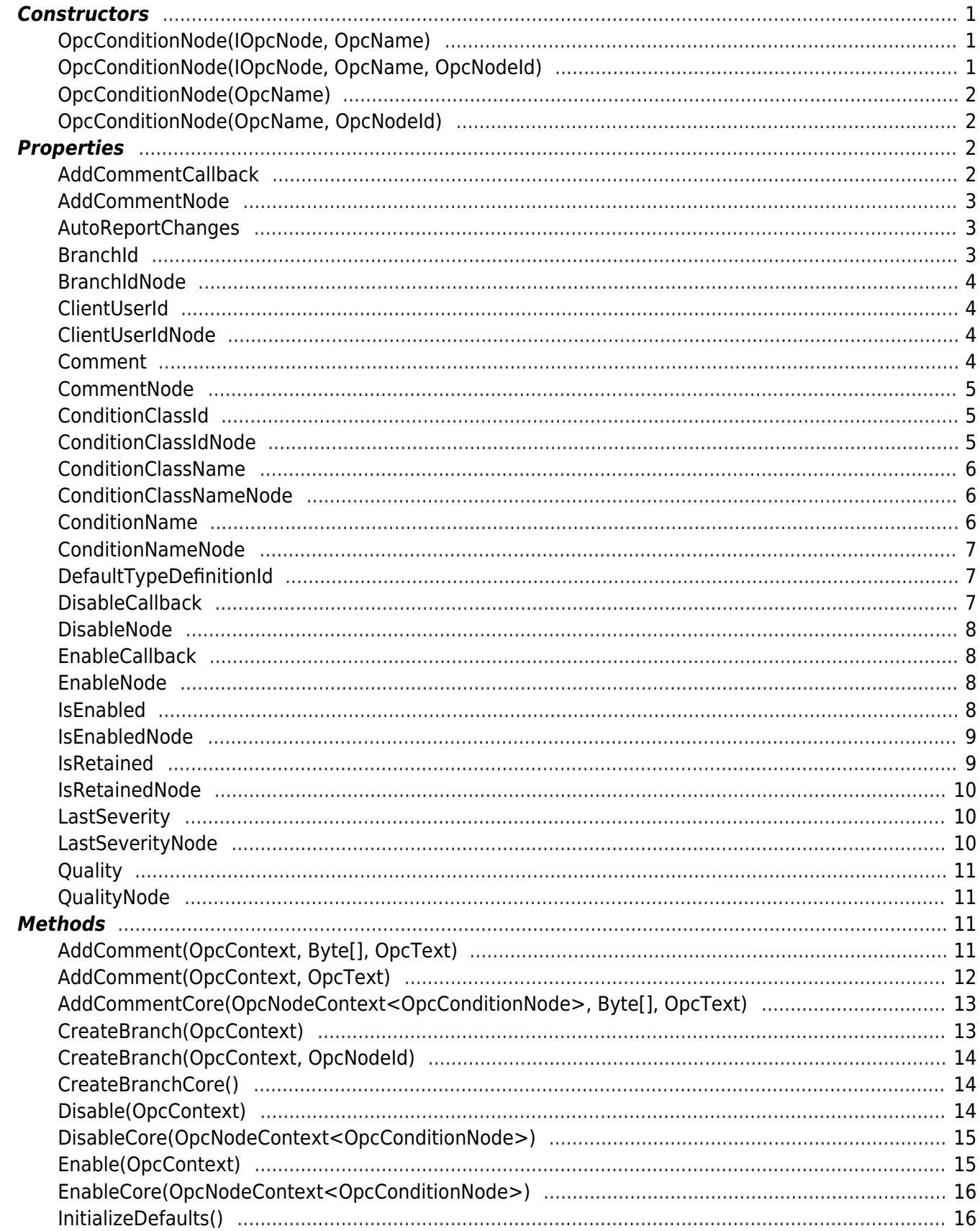

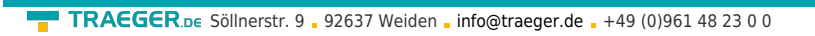

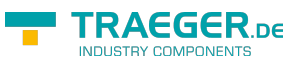